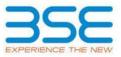

|    | XBRL Excel Utility                    |
|----|---------------------------------------|
| 1. | Overview                              |
| 2. | Before you begin                      |
| 3. | Index                                 |
| 4. | Import XBRL file                      |
| 5. | Steps for filing Shareholding Pattern |
| 6. | Fill up the Shareholding Pattern      |

#### 1. Overview

The excel utility can be used for creating the XBRL/XML file for efiling of shareholding pattern.

Shareholding pattern XBRL filling consists of two processes. Firstly generation of XBRL/XML file of the Shareholding pattern, and upload of generated XBRL/XML file to BSE Listing Center.

## 2. Before you begin

1. The version of Microsoft Excel in your system should be Microsoft Office Excel 2007 and above.

2. The system should have a file compression software to unzip excel utility file.

3. Make sure that you have downloaded the latest Excel Utility from BSE Website to your local system.

4. Make sure that you have downloaded the Chrome Browser to view report generated from Excel utility

5. Please enable the Macros (if disabled) as per instructions given in manual, so that all the functionalities of Excel Utility works fine. Please first go through Enable Macro - Manual attached with zip file.

|   | 3. Index                                     |                      |  |  |  |  |  |  |  |  |
|---|----------------------------------------------|----------------------|--|--|--|--|--|--|--|--|
| 1 | Details of general information about company | <u>General Info</u>  |  |  |  |  |  |  |  |  |
| 2 | Declaration                                  | Declaration          |  |  |  |  |  |  |  |  |
| 3 | Summary                                      | <u>Summary</u>       |  |  |  |  |  |  |  |  |
| 4 | Shareholding Pattern                         | Shareholding Pattern |  |  |  |  |  |  |  |  |
| 5 | Annexure B                                   | Annexure B           |  |  |  |  |  |  |  |  |

### 4. Import XBRL file

1. Now you can import and view previously generated XBRL files by clicking Import XBRL button on Genenral information sheet.

#### 5. Steps for Filing Shareholding Pattern

I. Fill up the data: Navigate to each field of every section in the sheet to provide applicable data in correct format. (Formats will get reflected while filling data.)

- Use paste special command to paste data from other sheet.

II. Validating Sheets: Click on the "Validate " button to ensure that the sheet has been properly filled and also data has been furnished in proper format. If there are some errors on the sheet, excel utility will prompt you about the same.

III. Validate All Sheets: Click on the "Home" button. And then click on "Validate All Sheet" button to ensure that all sheets has been properly filled and validated successfully. If there are some errors on the sheet, excel utility will prompt you about the same and stop validation at the same time. After correction, once again follow the same procedure to validate all sheets.

Excel Utility will not allow you to generate XBRL/XML until you rectify all errors.

IV. Generate XML : Excel Utility will not allow you to generate XBRL/XML unless successful validation of all sheet is completed. Now click on 'Generate XML'' to generate XBRL/XML file.

- Save the XBRL/XML file in your desired folder in local system.

V. Generate Report : Excel Utility will allow you to generate Report. Now click on 'Generate Report" to generate html report.

- Save the HTML Report file in your desired folder in local system.
- To view HTML Report open "Chrome Web Browser" .
- To print report in PDF Format, Click on print button and save as PDF.

VI. Upload XML file to BSE Listing Center: For uploading the XBRL/XML file generated through Utility, login to BSE Listing Center and upload generated xml file. On Upload screen provide the required information and browse to select XML file and submit the XML.

# 6. Fill up the Shareholding Pattern

1. Cells with red fonts indicate mandatory fields.

2. If mandatory field is left empty, then Utility will not allow you to proceed further for generating XML.

3. You are not allowed to enter data in the Grey Cells.

4. If fields are not applicable to your company then leave it blank. Do not insert Zero unless it is a mandatory field.

5. Data provided must be in correct format, otherwise Utility will not allow you to proceed further for generating XML.

6. Adding new rows: Sections such as Promoters details allow you to enter as much data in a tabular form. You can Click on "Add" to add more rows.

7. Deleting rows: Rows that has been added can be removed by clicking the button "Delete". A popup will ask you to provide the range of rows you want to delete.

8. Select data from "Dropdown list" wherever applicable.

9. Adding Notes: Click on "Add Notes" button to add notes

Home

Validate

| General information about company                                                          |                             |
|--------------------------------------------------------------------------------------------|-----------------------------|
| Scrip code                                                                                 | 530179                      |
| NSE Symbol                                                                                 |                             |
| MSEI Symbol                                                                                |                             |
| ISIN                                                                                       | INE015F01019                |
| Name of the company                                                                        | R S C INTERNATIONAL LIMITED |
| Whether company is SME                                                                     | No                          |
| Class of Security                                                                          | Equity Shares               |
| Type of report                                                                             | Quarterly                   |
| Quarter Ended / Half year ended/Date of Report (For Prelisting / Allotment)                | 30-09-2022                  |
| Date of allotment / extinguishment (in case Capital Restructuring selected) / Listing Date |                             |
| Shareholding pattern filed under                                                           | Regulation 31 (1) (b)       |
| Whether the listed entity is Public Sector Undertaking (PSU)?                              | No                          |

Home Validate

| Sr. No. | Particular                                                                             | Yes/No | Promoter and<br>Promoter Group | Public shareholder | Non Promoter- Non<br>Public |
|---------|----------------------------------------------------------------------------------------|--------|--------------------------------|--------------------|-----------------------------|
| 1       | Whether the Listed Entity has issued any partly paid up shares?                        | No     | No                             | No                 | No                          |
| 2       | Whether the Listed Entity has issued any Convertible Securities ?                      | No     | No                             | No                 | No                          |
| 3       | Whether the Listed Entity has issued any Warrants ?                                    | No     | No                             | No                 | No                          |
| 4       | Whether the Listed Entity has any shares against which depository receipts are issued? | No     | No                             | No                 | No                          |
| 5       | Whether the Listed Entity has any shares in locked-in?                                 | No     | No                             | No                 | No                          |
| 6       | Whether any shares held by promoters are pledge or otherwise encumbered?               | No     | No                             |                    |                             |
| 7       | Whether company has equity shares with differential voting rights?                     | No     | No                             | No                 | No                          |
| 8       | Whether the listed entity has any significant beneficial owner?                        | No     |                                |                    |                             |

#### Home

| Table I             | - Summary Statement holding of specified                                                                          | d securities          |                                                    |                                 |               |                   |                                          |                           |                          |                                                     |                            |                                              |                                                |                                                                          |                                                                                  |            |                                       |                                                               |                                       |                                                |                                    |                        |                    |
|---------------------|----------------------------------------------------------------------------------------------------|-----------------------|----------------------------------------------------|---------------------------------|---------------|-------------------|------------------------------------------|---------------------------|--------------------------|-----------------------------------------------------|----------------------------|----------------------------------------------|------------------------------------------------|--------------------------------------------------------------------------|----------------------------------------------------------------------------------|------------|---------------------------------------|---------------------------------------------------------------|---------------------------------------|------------------------------------------------|------------------------------------|------------------------|--------------------|
| Note :              | Note : Data will be automatically populated from shareholding pattern sheet - Data Entry Restricted in this sheet |                       |                                                    |                                 |               |                   |                                          |                           |                          |                                                     |                            |                                              |                                                |                                                                          |                                                                                  |            |                                       |                                                               |                                       |                                                |                                    |                        |                    |
|                     |                                                                                                    |                       |                                                    |                                 |               |                   |                                          |                           | ber of Voting Rightsheld | f Voting Rightsheld in each class of securities(IX) |                            |                                              |                                                |                                                                          | Shareholding , as a %                                                            | of (XII)   |                                       | Number of Shares pledged or<br>otherwise encumbered<br>(XIII) |                                       |                                                | Su                                 | b-categorization of sh | ares               |
| <b>C</b> -1         |                                                                                                    | Nos. Of               | No. of California and California                   | No. Of Partly paid-             | es underlying | Total nos, shares | Shareholding as a % -<br>of total no. of | No of Voting (XIV) Rights |                          |                                                     |                            | No. Of Shares Underlying No. of Sh           | No. of Shares                                  | No. Of Shares Underlying                                                 | assuming full conversion of                                                      |            |                                       |                                                               |                                       | Number of equity                               | Shareholding (No. of shares) under |                        |                    |
| Categor<br>y<br>(I) | Category of shareholder<br>(II)                                                                                   | shareholders<br>(III) | No. of fully paid up equity<br>shares held<br>(IV) | up equity shares<br>held<br>(V) |               | lotal nos. shares | shares (calculated                       | Class<br>eg:<br>X         | Class<br>eg:y            | Total                                               | Total as a % of<br>(A+B+C) | Outstanding convertible<br>securities<br>(X) | ble Underlying<br>Outstanding<br>Warrants (Xi) | Outstanding convertible<br>securities and No. Of<br>Warrants<br>(Xi) (a) | percentage of diluted<br>share capital)<br>(XI)= (VII)+(X)<br>As a % of (A+B+C2) | No.<br>(a) | As a % of total<br>Shares held<br>(b) | No.<br>(a)                                                    | As a % of total<br>Shares held<br>(b) | shares held in<br>dematerialized form<br>(XIV) | Sub-category (i)                   | Sub-category (ii)      | Sub-category (iii) |
| (A)                 | Promoter & Promoter Group                                                                                         | 8                     | 213979                                             | 4                               |               | 2139794           | 37.22                                    | 21,39,794.00              |                          | 2139794.00                                          | 37.22                      |                                              |                                                |                                                                          | 37.22                                                                            |            |                                       |                                                               |                                       | 2130794                                        |                                    |                        |                    |
| (B)                 | Public                                                                                                    | 3046                  | 360990                                             | 6                               |               | 3609906           | 62.78                                    | 3609906.00                |                          | 3609906.00                                          | 62.78                      |                                              |                                                |                                                                          | 62.78                                                                            |            |                                       |                                                               |                                       | 1419961                                        | (                                  | 0                      | 0                  |
| (C)                 | Non Promoter- Non Public                                                                                          |                       |                                                    |                                 |               |                   |                                          |                           |                          |                                                     |                            |                                              |                                                |                                                                          |                                                                                  |            |                                       |                                                               |                                       |                                                |                                    |                        |                    |
| (C1)                | Shares underlying DRs                                                                                             |                       |                                                    |                                 |               |                   |                                          |                           |                          |                                                     |                            |                                              |                                                |                                                                          |                                                                                  |            |                                       |                                                               |                                       |                                                |                                    |                        |                    |
| (C2)                | Shares held by Employee Trusts                                                                                    |                       |                                                    |                                 |               |                   |                                          |                           |                          |                                                     |                            |                                              |                                                |                                                                          |                                                                                  |            |                                       |                                                               |                                       |                                                |                                    |                        |                    |
| 1                   | Total                                                                                                    | 3054                  | 574970                                             | 0                               |               | 5749700           | 100                                      | 5749700.00                |                          | 5749700.00                                          | 100.00                     |                                              |                                                |                                                                          | 100                                                                              |            |                                       |                                                               |                                       | 3550755                                        | (                                  | 0                      | 0                  |

| Kona Valdata                                                                                                    |                              |                                                    |                                                    |                                                            |                                                     | Num                                                                       | Number of Version Register Sections of an accentered on the section of the section of the sectio |                          |                   |                                                 |                                                                          |                                                          |                                                                         |                                                                                                    | Number of Shares | pledged or otherwise                  |            | Sub-categorization of shares           |                                                                    |                  |                             |                    |
|----------------------------------------------------------------------------------------------------|------------------------------|----------------------------------------------------|----------------------------------------------------|------------------------------------------------------------|-----------------------------------------------------|---------------------------------------------------------------------------|----------------------------------------------------------------------------------------------------|--------------------------|-------------------|-------------------------------------------------|--------------------------------------------------------------------------|----------------------------------------------------------|-------------------------------------------------------------------------|----------------------------------------------------------------------------------------------------|------------------|---------------------------------------|------------|----------------------------------------|--------------------------------------------------------------------|------------------|-----------------------------|--------------------|
|                                                                                                    |                              |                                                    |                                                    | No. Of shares                                              |                                                     | Shareholding as a % of<br>total no. of shares<br>(calculated as per SCRR, |                                                                                                    | No of Voting (XTV)Rights |                   |                                                 | No. Of Shares                                                            |                                                          | No. Of Shares                                                           | Shareholding , as a %<br>assuming full                                                                     | Number of Lo     | cked in shares<br>(0)                 | encu<br>C  | pledged or otherwise<br>mbered<br>XII) |                                                                    | Sha              | reholding (No. of shares) u |                    |
| Sr. Category & Name<br>of the<br>Shareholders<br>(I)                                                                                                    | Nos. Of shareholders<br>(II) | No. of fully paid up<br>equity shares held<br>(IV) | No. Of Partly paid-up<br>equity shares held<br>(V) | No. Of shares<br>underlying Depository<br>Receipts<br>(VI) | Total nos. shares<br>held<br>(VII) = (IV)+(V)+ (VI) | total no. of shares<br>(calculated as per SCRR,<br>2957)<br>(VIII)        | Class                                                                                                    |                          |                   | Total as<br>a % of<br>Total<br>Voting<br>rights | No. Of Shares<br>Underlying Dutstanding<br>convertible securities<br>(X) | No. of Shares<br>Underlying Outstanding<br>Warrants (XI) | Underlying Outstanding<br>convertible securities<br>and No. Of Warrants | assuming full<br>conversion of<br>convertible securities (<br>as a percentage of<br>diluted share capital) |                  | As a % of total Shares                |            | As a % of total Shares                 | Number of equity<br>shares held in<br>dematerialized form<br>(XIV) |                  |                             |                    |
| 01                                                                                                    |                              | (14)                                               | (v)                                                | (14)                                                       | (vii) = (iv)+(v)+ (vi)                              | (V10)<br>As a % of (A+0+C2)                                               | Class<br>eg:<br>X                                                                                                    | Class<br>4g:y            | Total             | Voting<br>rights                                | (11)                                                                     | warrants (xi)                                            | (XI) (a)                                                                | diluted share capital)<br>(XI)+ (VI)+(X)<br>As a % of (A+II+C2)                                            | No.<br>(a)       | As a % of total Shares<br>held<br>(b) | No.<br>(a) | As a % of total Shares<br>held<br>(b)  | (XIV)                                                              | Sub-category (i) | Sub-category (ii)           | Sub-category (III) |
| A Table II - Statement showing shareholding pattered                                                                                                    | rn of the Promoter and P     | romoter Group                                      |                                                    |                                                            |                                                     |                                                                           |                                                                                                    |                          |                   |                                                 |                                                                          |                                                          |                                                                         | ALL AUTOMOLIU                                                                                              |                  |                                       |            |                                        |                                                                    |                  |                             |                    |
| (1) Indian (a) Individuals/Hindu undivided Family                                                                                                    | -                            | 7 151156                                           | 50                                                 | 1                                                          | 1511560                                             | 26.29                                                                     | 1511560.00                                                                                                    |                          | 1511560           | 26.25                                           |                                                                          |                                                          | 1                                                                       | 26.29                                                                                                    |                  | 1                                     |            | I                                      | 1502560                                                            |                  |                             |                    |
| (b)         Central Government/State Government(s)           (c)         Einancial Institutions/Banks                                                                                                    |                              |                                                    |                                                    |                                                            |                                                     |                                                                           |                                                                                                    |                          |                   |                                                 |                                                                          |                                                          |                                                                         |                                                                                                    |                  |                                       |            |                                        |                                                                    |                  |                             |                    |
| (d) Any Other (specify)                                                                                                    |                              | 1 62823<br>8 211979                                | 94                                                 |                                                            | 628214                                              | 10.93                                                                     | 628214.00<br>2139794.00                                                                                                    |                          | 628214            | 10 91                                           |                                                                          |                                                          |                                                                         | 10 91                                                                                                    |                  |                                       |            |                                        | 628214<br>2110794                                                  |                  |                             |                    |
| Sab-Total (A)           (2)         Foreign           (a)         Individuals/ filon/Resident individuals/ Foreign<br>Individuals)                                                                                                    | .                            | 1                                                  |                                                    | 1                                                          | 1                                                   | 1                                                                         |                                                                                                    |                          | 1                 |                                                 | 1                                                                        |                                                          | 1                                                                       | 1                                                                                                    |                  | 1                                     | [          | 1                                      | 1                                                                  |                  |                             |                    |
| (b) Government                                                                                                    |                              |                                                    |                                                    |                                                            |                                                     |                                                                           |                                                                                                    |                          |                   |                                                 |                                                                          |                                                          |                                                                         |                                                                                                    |                  |                                       |            |                                        |                                                                    |                  |                             |                    |
| (c) Institutions<br>(d) Econim Partialia Investor                                                                                                    |                              |                                                    |                                                    |                                                            |                                                     |                                                                           |                                                                                                    |                          |                   |                                                 |                                                                          |                                                          |                                                                         |                                                                                                    |                  |                                       |            |                                        |                                                                    |                  |                             |                    |
| (e) <u>Any Other Ispecify</u><br>Sub-Total (A                                                                                                    | 1(2)                         |                                                    |                                                    |                                                            |                                                     |                                                                           |                                                                                                    |                          |                   |                                                 |                                                                          |                                                          |                                                                         |                                                                                                    |                  |                                       |            |                                        |                                                                    |                  |                             |                    |
| Total Shareholding of Promoter and Promoter Gro<br>(A)+(A)(1)+(A                                                                                                    | sup<br>((2)                  | B 211979                                           | 94                                                 |                                                            | 2139794                                             | 37.22                                                                     | 2139794.00                                                                                                    |                          | 2139794           | 37.23                                           |                                                                          |                                                          |                                                                         | 37-22                                                                                                    |                  |                                       |            |                                        | 2110794                                                            |                  |                             |                    |
| Cetals of Shares which remain unclaimed for<br>B Table III - Statement showing shareholding patter<br>of the Public shareholder<br>(1) Institutions (Domestic)                                                                                                    | Promoter & Promoter Gros     | 12.                                                | having more than one nee                           | contant of total no of c                                   | have there are a the                                | erare manual.                                                             |                                                                                                    |                          |                   |                                                 |                                                                          |                                                          |                                                                         |                                                                                                    |                  |                                       |            |                                        |                                                                    |                  |                             |                    |
| (1) Institutions (Domestic)<br>(a) <u>Matual Funds</u>                                                                                                    |                              | 1                                                  |                                                    |                                                            | 1                                                   | 1                                                                         |                                                                                                    |                          |                   |                                                 |                                                                          |                                                          |                                                                         |                                                                                                    |                  |                                       |            |                                        |                                                                    |                  |                             |                    |
| (b) Venture Capital Funds                                                                                                    | 1                            | 1                                                  | 1                                                  |                                                            |                                                     |                                                                           |                                                                                                    |                          |                   |                                                 |                                                                          |                                                          |                                                                         |                                                                                                    |                  |                                       |            |                                        |                                                                    |                  |                             | <b> </b>           |
| (c) <u>Alternate Investment Funds</u><br>(d) <u>Banks</u><br>(e) <u>Inverance Companies</u>                                                                                                    |                              |                                                    |                                                    |                                                            |                                                     |                                                                           |                                                                                                    |                          |                   |                                                 |                                                                          |                                                          |                                                                         |                                                                                                    |                  |                                       |            |                                        |                                                                    |                  |                             | <u> </u>           |
| (f) Provident Funds/ Pension Funds.                                                                                                    | 1                            |                                                    | 1                                                  |                                                            |                                                     |                                                                           |                                                                                                    |                          |                   |                                                 |                                                                          |                                                          |                                                                         |                                                                                                    |                  |                                       |            |                                        |                                                                    |                  |                             | <u> </u>           |
| (p) <u>Asset reconstruction companies</u><br>(h) <u>Soversien Wealth Funds</u>                                                                                                    |                              |                                                    |                                                    |                                                            |                                                     |                                                                           |                                                                                                    |                          |                   |                                                 | L                                                                        |                                                          |                                                                         |                                                                                                    |                  |                                       |            |                                        |                                                                    |                  |                             | <u> </u>           |
| 0) NBFCs registered with BBI<br>0) Other Financial Institutions                                                                                                    |                              |                                                    |                                                    |                                                            |                                                     |                                                                           |                                                                                                    |                          |                   |                                                 |                                                                          |                                                          |                                                                         |                                                                                                    |                  |                                       |            |                                        |                                                                    |                  |                             |                    |
| (k) <u>Any Other (specify)</u><br>Sub-Total (D)<br>Institutions (Foreign)                                                                                                    | 112)                         |                                                    |                                                    |                                                            |                                                     |                                                                           |                                                                                                    |                          |                   |                                                 |                                                                          |                                                          |                                                                         |                                                                                                    |                  |                                       |            |                                        |                                                                    |                  |                             |                    |
| (a) Ecolum Conect Investment                                                                                                    |                              |                                                    |                                                    |                                                            |                                                     |                                                                           |                                                                                                    |                          |                   |                                                 |                                                                          |                                                          |                                                                         |                                                                                                    |                  |                                       |            |                                        |                                                                    |                  |                             |                    |
| (b) Foreign Venture Capital Investors<br>(c) Sovereign Wealth Funds                                                                                                    |                              |                                                    |                                                    |                                                            |                                                     |                                                                           |                                                                                                    |                          |                   |                                                 |                                                                          |                                                          |                                                                         |                                                                                                    |                  |                                       |            |                                        |                                                                    |                  |                             | <u> </u>           |
| (d) Foreign Portfolio Investors Category I<br>(e) Foreign Portfolio Investors Category I                                                                                                    |                              |                                                    |                                                    |                                                            |                                                     |                                                                           |                                                                                                    |                          |                   |                                                 |                                                                          |                                                          |                                                                         |                                                                                                    |                  |                                       |            |                                        |                                                                    |                  |                             |                    |
| (f) Overseas Depositories (holding DRs) (balancin<br>fearral)                                                                                                    | *                            |                                                    |                                                    |                                                            |                                                     |                                                                           |                                                                                                    |                          |                   |                                                 |                                                                          |                                                          |                                                                         |                                                                                                    |                  |                                       |            |                                        |                                                                    |                  |                             |                    |
| (c) <u>Anv Other Insection</u><br>(c) <u>Sub-Total (B</u><br>(c) Central Government / State Government(s)                                                                                                    | 1121                         |                                                    |                                                    |                                                            |                                                     |                                                                           |                                                                                                    |                          |                   |                                                 |                                                                          |                                                          |                                                                         |                                                                                                    |                  |                                       |            |                                        |                                                                    |                  |                             |                    |
| (a) <u>Central Government / President of India</u>                                                                                                    | _                            | 1                                                  |                                                    |                                                            | ļ                                                   | 1                                                                         |                                                                                                    |                          |                   |                                                 |                                                                          |                                                          |                                                                         | ļ                                                                                                    |                  |                                       |            |                                        |                                                                    |                  |                             | <b></b>            |
| (a) <u>Central Government / President of India</u> (b) <u>State Government / Governant</u> (c) <u>State Covernment / Government</u> (c) <u>State Covernment</u> is a promo                                                                                                    | ute<br>Var                   |                                                    |                                                    |                                                            |                                                     |                                                                           |                                                                                                    |                          |                   |                                                 |                                                                          |                                                          |                                                                         |                                                                                                    |                  |                                       |            |                                        |                                                                    |                  |                             |                    |
| (4) Non-institutions                                                                                                    | )(3)                         |                                                    |                                                    | I                                                          |                                                     |                                                                           |                                                                                                    |                          |                   |                                                 |                                                                          |                                                          |                                                                         |                                                                                                    |                  |                                       |            |                                        |                                                                    |                  |                             |                    |
| (A) Associate companies / Subsidiaries                                                                                                    |                              |                                                    |                                                    |                                                            |                                                     |                                                                           |                                                                                                    |                          |                   |                                                 |                                                                          |                                                          |                                                                         |                                                                                                    |                  |                                       |            |                                        |                                                                    |                  |                             |                    |
| (b) <u>Directors and their relatives feedballine</u><br>independent directors and nominee directors                                                                                                    |                              |                                                    |                                                    |                                                            |                                                     |                                                                           |                                                                                                    |                          |                   |                                                 |                                                                          |                                                          |                                                                         |                                                                                                    |                  |                                       |            |                                        |                                                                    |                  |                             |                    |
| (0) Independent directors and nominee directors                                                                                                    | e.                           |                                                    |                                                    |                                                            |                                                     |                                                                           |                                                                                                    |                          |                   |                                                 |                                                                          |                                                          |                                                                         |                                                                                                    |                  |                                       |            |                                        |                                                                    |                  |                             |                    |
| (c) Key Managerial Personnel                                                                                                    |                              |                                                    |                                                    |                                                            |                                                     |                                                                           |                                                                                                    |                          |                   |                                                 |                                                                          |                                                          |                                                                         |                                                                                                    |                  |                                       |            |                                        |                                                                    |                  |                             |                    |
| (d) Belatives of accomptens (other than "immediat<br>celatives" of accomptens disclosed under,<br>"Promoter and Promoter Group" category)                                                                                                    | <u>.</u>                     |                                                    |                                                    |                                                            |                                                     |                                                                           |                                                                                                    |                          |                   |                                                 |                                                                          |                                                          |                                                                         |                                                                                                    |                  |                                       |            |                                        |                                                                    |                  |                             |                    |
| (e) Trants where any person belonging to 'Promoter and Promoter Group' category in 'Trusts where any person belonging to 'Promoter Group' category is 'Trustee'.                                                                                                    | ter.                         |                                                    |                                                    |                                                            |                                                     |                                                                           |                                                                                                    |                          |                   |                                                 |                                                                          |                                                          |                                                                         |                                                                                                    |                  |                                       |            |                                        |                                                                    |                  |                             |                    |
| (w) and Promoter unduplicated by a muster.<br>"beneficiary", or "author of the trust".                                                                                                    |                              |                                                    |                                                    |                                                            |                                                     |                                                                           |                                                                                                    |                          |                   |                                                 |                                                                          |                                                          |                                                                         |                                                                                                    |                  |                                       |            |                                        |                                                                    |                  |                             |                    |
| (f) Investor Education and Protection Fund (IEPE                                                                                                    | 1                            |                                                    |                                                    |                                                            |                                                     |                                                                           |                                                                                                    |                          |                   |                                                 |                                                                          |                                                          |                                                                         |                                                                                                    |                  |                                       |            |                                        |                                                                    |                  |                             |                    |
| (c) Braident individuals holding nominal share,<br>capital up to Bs. 2 lishs.                                                                                                    |                              |                                                    |                                                    |                                                            |                                                     |                                                                           |                                                                                                    |                          |                   |                                                 |                                                                          |                                                          |                                                                         |                                                                                                    |                  |                                       |            |                                        |                                                                    |                  |                             |                    |
| (h) Besident individuals holding nominal share.<br>capital in excess of Rs. 2 lakhs                                                                                                    | 29                           | 193684                                             | 46                                                 |                                                            | 1936846                                             | 33.69                                                                     | 1936846                                                                                                    |                          | 1936846           | 31.65                                           |                                                                          |                                                          |                                                                         | 33.69                                                                                                    |                  |                                       |            |                                        | 248021                                                             |                  | 0                           |                    |
| 0) Non Braident Indiana (NBA)                                                                                                    |                              | 9 115035                                           | 55                                                 |                                                            | 1150355                                             | 20.01                                                                     | 1150355                                                                                                    |                          | 1150355           | 20.01                                           |                                                                          |                                                          |                                                                         | 20.01                                                                                                    |                  |                                       |            |                                        | 712735                                                             | 0                | 0                           |                    |
|                                                                                                    |                              | 7300                                               | 00                                                 |                                                            | 73000                                               | 1.27                                                                      | 73000                                                                                                    |                          | 73000             | 1.2                                             |                                                                          |                                                          |                                                                         | 1.27                                                                                                    |                  |                                       |            |                                        | 2000                                                               |                  | 0                           |                    |
| 0) <u>Foreign Nationals</u>                                                                                                    | -                            | 1                                                  | -                                                  |                                                            | -                                                   |                                                                           |                                                                                                    |                          |                   |                                                 |                                                                          |                                                          |                                                                         |                                                                                                    |                  |                                       |            |                                        |                                                                    |                  |                             | +                  |
| (k) Enreign Companies.                                                                                                    | -                            |                                                    | -                                                  |                                                            |                                                     |                                                                           |                                                                                                    |                          |                   |                                                 |                                                                          |                                                          |                                                                         |                                                                                                    |                  |                                       |            |                                        |                                                                    |                  |                             | <b> </b>           |
| 0 Bodim Corporate<br>(m) Any Other Specific)                                                                                                    |                              | 13 9268                                            | 84                                                 |                                                            | 92584                                               | 1.61                                                                      | 92684                                                                                                    |                          | 92684<br>357021   | 1.61                                            |                                                                          |                                                          |                                                                         | 1.61                                                                                                    |                  |                                       |            |                                        | 81084                                                              | a                | 0                           |                    |
| sub-Total (B<br>Total Public Shareholding (B)=(B)(1)+(B)(2)+(B)(2)+( | (4) 304<br>((4) 304          |                                                    | 06<br>06                                           |                                                            | 357021<br>3609906                                   | 6.21<br>62.78<br>62.78                                                    |                                                                                                    |                          | 357021<br>3609306 | 6.23<br>62.71<br>62.71                          |                                                                          |                                                          |                                                                         | 621<br>62.78<br>62.78                                                                                      |                  |                                       |            |                                        | 156121<br>1419951<br>1419951                                       | 0                | 0                           | -                  |
| Total Public Shareholding (B)-(B)11+(B)21+(B)21+(B)31+(B)<br>Details of the shareholders acting as persons                                                                                                    |                              |                                                    | ,                                                  |                                                            |                                                     |                                                                           | 100/006                                                                                                    |                          | 300006            | 62.78                                           |                                                                          |                                                          |                                                                         | 94.78                                                                                                    |                  |                                       |            |                                        | 1419961                                                            |                  |                             | •                  |
| Details of Shares which remain unclaimed for                                                                                                    |                              |                                                    |                                                    |                                                            |                                                     |                                                                           |                                                                                                    |                          |                   |                                                 |                                                                          |                                                          |                                                                         |                                                                                                    |                  |                                       |            |                                        |                                                                    |                  |                             |                    |
| C Table IV - Statement showing shareholding patter                                                                                                    |                              | Non Public shareholder                             | r                                                  | 1                                                          |                                                     |                                                                           |                                                                                                    |                          |                   |                                                 | 1                                                                        |                                                          |                                                                         |                                                                                                    |                  |                                       |            |                                        |                                                                    |                  |                             |                    |
| 1) Control on FOR Holder - Name of DR Holders -<br>Assilute<br>Employee Reselfs Trust / Employee Welfare Trust on                                                                                                    |                              |                                                    | -                                                  |                                                            |                                                     |                                                                           |                                                                                                    |                          |                   |                                                 |                                                                          |                                                          |                                                                         |                                                                                                    |                  |                                       |            |                                        |                                                                    |                  |                             |                    |
| 2) Regulations, 2021                                                                                                    | <u>ty)</u>                   |                                                    |                                                    |                                                            |                                                     |                                                                           |                                                                                                    |                          |                   |                                                 |                                                                          |                                                          |                                                                         |                                                                                                    |                  |                                       |            |                                        |                                                                    |                  |                             |                    |
| Total NonPromoter- Non Public Sharehold<br>(C)= (C)(1)+(C)                                                                                                    |                              |                                                    |                                                    |                                                            |                                                     |                                                                           |                                                                                                    |                          |                   |                                                 |                                                                          |                                                          |                                                                         |                                                                                                    |                  |                                       |            |                                        | -                                                                  |                  |                             |                    |
| Total ( A+B+S<br>Total ( A+B+                                                                                                    |                              |                                                    |                                                    |                                                            | 5749700                                             |                                                                           | 5749700.00                                                                                                    |                          | 5749700           | 100.00                                          |                                                                          |                                                          |                                                                         | 100.00                                                                                                    |                  |                                       |            |                                        | 3550755                                                            |                  | 0                           |                    |
|                                                                                                    |                              |                                                    |                                                    |                                                            | of notes on shareholdin                             | ig pattern                                                                | Add Note                                                                                                    |                          |                   | 100.00                                          |                                                                          |                                                          |                                                                         |                                                                                                    |                  |                                       |            |                                        |                                                                    |                  |                             |                    |
|                                                                                                    |                              | Disclosure of note                                 | tes in case of promoter ho                         |                                                            |                                                     |                                                                           | Add Note                                                                                                    |                          |                   |                                                 |                                                                          |                                                          |                                                                         |                                                                                                    |                  |                                       |            |                                        |                                                                    |                  |                             |                    |
|                                                                                                    |                              |                                                    |                                                    |                                                            | holding is less than 25 p                           |                                                                           | Add Note                                                                                                    |                          |                   |                                                 |                                                                          |                                                          |                                                                         |                                                                                                    |                  |                                       |            |                                        |                                                                    |                  |                             |                    |
|                                                                                                    |                              |                                                    | Disclosure of notes on                             | shareholding pattern fi                                    | or company remarks ex                               | planatory                                                                 | Add Note                                                                                                    | es                       |                   |                                                 |                                                                          |                                                          |                                                                         |                                                                                                    |                  |                                       |            |                                        |                                                                    |                  |                             |                    |